#### **3. Eigene Untersuchung:**

Die Vaginalzytologie wird in der Veterinärmedizin zur Bestimmung des Zyklusstandes und des optimalen Deckzeitpunktes bei der Hündin eingesetzt. Bisher erwies sich die Wiederholbarkeit der Auszählungsergebnisse durch verschieden Untersucher als schwierig. Auch Ehlers (2000) weist auf die Schwierigkeit der Reproduzierbarkeit der Ergebnisse hin und stellt fest, daß nur eine detailliert vorgegebene Charakterisierung der verschiedenen Zelltypen zu einer ausreichenden Reproduzierbarkeit führen kann. In der gesamten Literatur sind nur wenige Größenangaben über die einzelnen Vaginalzelltypen zu finden. Dabei werden die Größenangaben so weit gefaßt, daß fast eine Unterscheidung nur anhand der Größe zwischen oberflächlichen und tiefen Vaginalzellen möglich ist.

Ziel dieser Arbeit ist es zu überprüfen, ob man in einem Datenpool von Vaginalzellen für die verschiedenen Zellarten eindeutige Unterscheidungskriterien / Grenzen finden kann, bzw. ob es möglich ist, für die verschiedenen Zellarten die Größenangaben enger zu fassen. Mit Hilfe eines Zellvermessungsprogramms und eines PCs wurden aus dem Datenpool der Scheidenabstriche für jede Zellart (Basal-, Parabasal-, Intermediärzellen, Superfizialzellen mit intaktem Zellkern, Superfizialzellen mit pyknotischem Zellkern und Schollen) jeweils 100 Zellen nach histologischen Kriterien ausgewählt. Diese Zellen wurden nun anhand verschiedener Parameter vermessen. Die Ergebnisse wurden mit Hilfe von statistischen Berechnungen ausgewertet und klassifiziert.

#### **3.1 Material und Methode**

#### 3.1.1 Material

Für die Untersuchung standen Scheidenabstriche von 76 Hündinnen aus dem Patientengut der Freien Universität Berlin, Fachbereich Veterinärmedizin, Fortpflanzungsklinik zur Verfügung.

Die Rasseverteilung der an der Auswertung beteiligten Hündinnen aus dem Patientengut der Freien Universität Berlin war folgende:

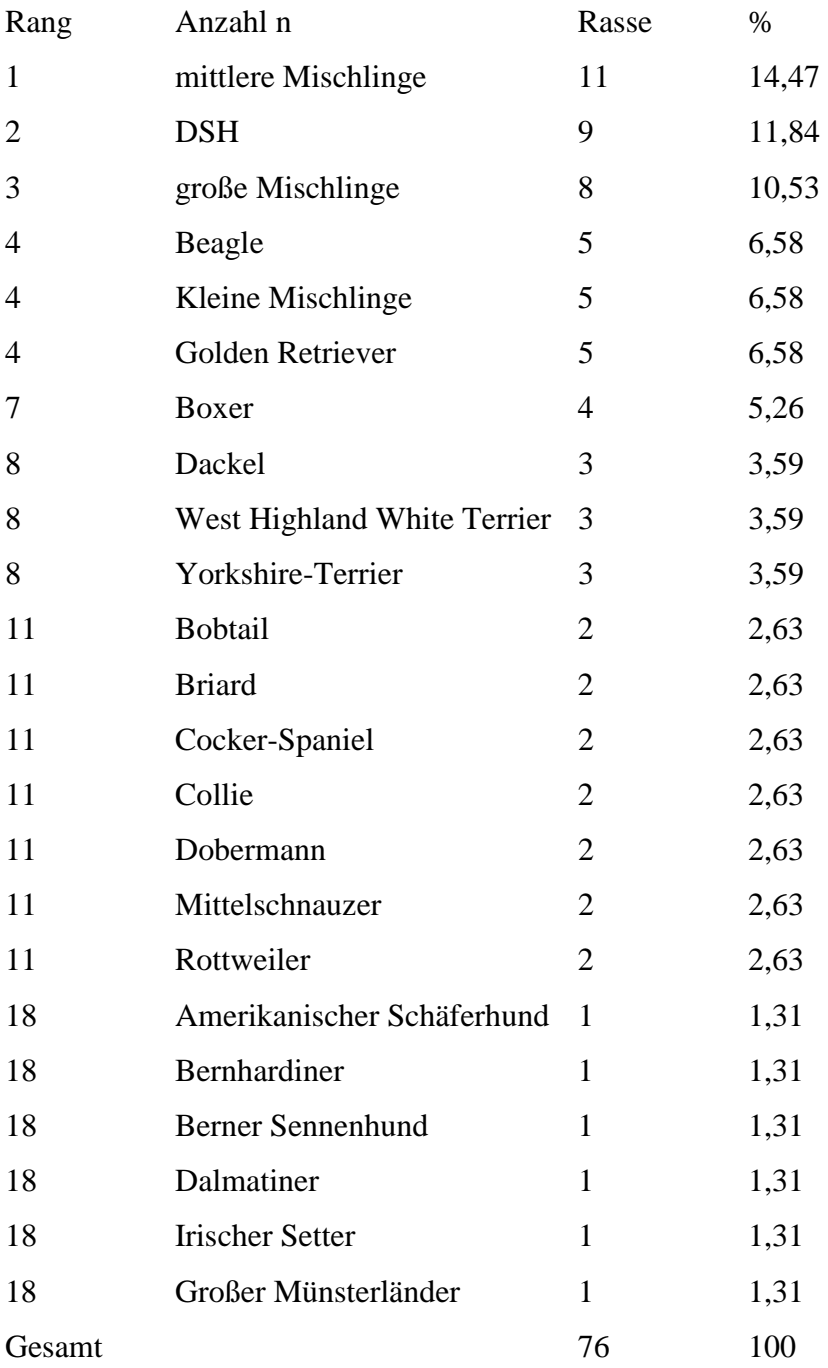

#### 3.1.2. Methode

Die Abstriche wurden im Rahmen der Zykluskontrolle bei den Hündinnen gewonnen und umfaßten den gesamten Zyklusverlauf.

Das zu untersuchende Zellmaterial stammte aus der Vagina propria. Die Gewinnung erfolgte unter Verwendung eines kurzen Vaginoskops. Ein mit physiologischer Kochsalzlösung angefeuchteter Watteträger konnte so in die Vagina ohne Verschmutzung in den caudalen Abschnitt der Scheide vorgeschoben werden. Die Probenentnahme erfolgte durch einmaliges, rückwärtiges Abstreifen des Tupfers am Scheidendach. Anschließend wurde der Watteträger auf einem entfetteten Objektträger abgerollt und so das Zellmaterial gleichmäßig aufgetragen.

Die Ausstrichpräparate wurden in einem Gemisch von zu gleichen Teilen Äther und 96 %igen Alkohol 20 bis 30 Minuten oder mit einem speziellen Fixierspray für zytologische Präparate oder 12 bis 24 Stunden Lufttrocknung oder durch 2-3 maliges Schwenken über einer Flamme (Hitzefixierung) fixiert.

Die Färbung der Ausstriche erfolgte nach Papanicolau:

- 1. Durchführen der Ausstriche in der absteigenden Alkoholreihe: 80, 70, 50 %
- 2. Eintauchen in Aqua Dest.
- 3. Kernfärbung mit Hämatoxilinlösung (Lösung 1, Firma Merck), 8 Minuten
- 4. Waschen der Ausstriche in zwei mit Aqua Dest. gefüllten Küvetten
- 5. 8 Minuten bläuen in folgender Lösung: 3 ml 0,91 %ige Ammoniaklösung und 97 ml 70 %iger Alkohol
- 6. Durchführen der Ausstriche in der aufsteigenden Alkoholreihe: 70, 80, 90%
- 7. 6 Minuten färben in Orange G-Lösung (Lösung 2, Firma Merck)
- 8. Abspülen in zwei mit 96 %igem Alkohol gefüllten Küvetten
- 9. Färbung für 6 Minuten in Lösung 3 B (polychromale EA 50, Firma Merck)
- 10. Spülen der Ausstriche in absolutem Alkohol und Xylol
- 11. Trocknen der Ausstriche und eindecken mit Kandabalsam

Es wurden folgende Zellarten ausgewertet:

Gruppe 1: Basalzellen

Gruppe 2: Parabasalzellen

Gruppe 3: Intermediärzellen

#### Gruppe 4: Superfizialzellen mit intaktem Zellkern

Gruppe 5: Superfizialzellen mit pyknotischem Zellkern

Gruppe 6: Schollen

Die Differenzierung der einzelnen Zellarten erfolgte nach histologischen Kriterien, die im Institut zur allgemeinen Beurteilung von Vaginalabstrichen verwendet wurden. Die Einteilung der Epithelzellen wurde nach folgenden Kriterien vorgenommen:

a) Basalzellen: kleine Zellen, zylindrische Form, basalständiger Zellkern, basophil anfärbbar, homogen feingranuliertes Zytoplasma, Kern mit deutlicher Chromatinstruktur

b) Parabasalzellen: runde bis ovoide Form mit mittelständigem Zellkern und deutlicher Chromatinstruktur, basophile Tinktion, fein granuliertes Zytoplasma, das Zellkern-zu-Zytoplasma-Verhältnis ist hoch

c) Intermediärzellen: länglich oder eliptoide Form, der große Zellkern liegt oft in der Peripherie, deutliche Chromatinstruktur, basophile Anfärbbarkeit, vereinzelt Vakuolen im Zytoplasma

d) untere Superfizialzellen: polygonales Aussehen, zentraler Zellkern mit deutlicher Chromatinstruktur, Färbung kann basophil oder azidophil sein

e) obere Superfizialzellen: polygonales Aussehen, unterschiedlich stark aufgeworfenen Zellränder ("potatochips"), Zellkern durch Pyknose, Karyorrhexis oder Karyolysis verändert, Färbung basophil oder azidophil

f) Schollen: kernlose Zellen, polygonales Aussehen, aufgeworfenen Zellränder ("potatochips"), azidophile Färbung

Bei der Gruppe a bis c liegt das Verhältnis von Kern zu Zytoplasma bei 1 : 2, bei der Gruppe d bis f beträgt das Verhältnis 1 : 20.

Je Zellart wurden 100 Zellen aufgenommen, wobei pro Zellart aus mindestens zehn Ausstrichen maximal zehn Zellen aufgenommen wurden. Zum Teil wurde von einem Abstrich zwei Zellarten ausgewertet.

Die Aufnahmen wurden mittels Videokamera in den PC eingespeist und mit dem Computerprogramm Image P2 der Firma H +K, Berlin, ausgewertet.

Bei jeder einzelnen Zelle wurde eine Meßreihe für den Zelleib und den Zellkern durchgeführt. Zunächst wurde die gesamte Zellfläche bestimmt, dann die durchschnittliche Zellgröße und die durchschnittliche Zellkerngröße. Anschließend wurden auf einer Meßstrecke vom Zelleibrand zur Zellkerngrenze die Grauwerte auf einer Skala von 0 (entspricht der Farbe Schwarz) bis 255 (entspricht der Farbe Weiß) bestimmt. Der Wert A entsprach dem Grauwert am Anfangspunkt der Messsung, der Wert B dem Grauwertendpunkt der Messung. Es wurden jeweils Mittelwert, Varianz und Standardabweichung der Grauwerte berechnet. Dann wurde die Länge der gemessenen Strecke in Pixel (Bildpunkte) angegeben und in µm umgerechnet.

Die gleiche Berechnung wurde im zweiten Schritt ebenfalls für eine Meßstrecke von Zellkerngrenze zur gegenüberliegenden Zellkerngrenze durchgeführt. Die erzielten Einzeldaten befinden sich im Tabellenanhang unter 8.1.

Bei der Auswertung sämtlicher Daten wurde auf die zweite Stelle hinter dem Komma gerundet.

#### 3.1.3 Versuchsaufbau

Die Meßreihen wurden mit dem Bilderfassungs- und -verarbeitungssystem Image P2 der Firma H+K Meßsysteme Ingenieurbüro GbR Köpenicker Str. 325 in 12555 Berlin durchgeführt.

Dazu wurden mittels einer Schwarz-Weiß-Kamera Hitachi KP M 1 EK über ein binoculares Zeiss-Mikroskop Axiolab die einzelnen Zellen mit einem 40er Objektiv und einem 0,63er Okular bei einer Lichtstärke von 3 auf einer Skala von 0 bis 5 aufgenommen.

Durch ein RGB-Videokabel wurden die Bilder in einen 8 MB Ram PC eingespeist und auf einen 17" Color Monitor mit einer Bildfrequenz von max. 1024x768 bei 80 Hz übertragen.

#### 3.1.4 Durchführung der Messungen

Es wurden jeweils 100 Basal-, Parabasal-, Intermediär-, Superfizialzellen mit intaktem Zellkern, Superfizialzellen mit pyknotischem Zellkern und Schollen aus den einzelnen Ausstrichen mittels Videokamera aufgenommen und in den PC eingespeist.

Dazu standen Ausstriche aus den vier verschiedenen Zyklusstadien Proöstrus, Östrus, Metöstrus und Anöstrus zur Verfügung, wobei für jede Zellart mindestens zehn verschiedene Ausstriche untersucht und pro Ausstrich maximal zehn Zellen einer Zellart aufgenommen wurden. Zum Teil wurden von einem Ausstrich zwei verschiedene Zellarten aufgenommen.

Die einzelnen Zellarten wurden nach histologischen Kriterien ausgewählt. Bei der Aufnahme war darauf zu achten, daß die Zellen einzeln oder am Rand eines Zellverbandes lagen.

#### 3.1.4.1 Flächenbestimmung

Das Bildverarbeitungsprogramm Image P2 erkennt 255 Grauwerte, wobei der Wert 0 der Farbe Schwarz und der Wert 255 der Farbe Weiß entspricht. Zur Flächenbestimmung der einzelnen Zellen wurde durch die Vorgabe eines Grenzgrauwertes die Zelle umrandet und durch Ausfüllen vermessen.

Durch vorheriges Längenkallibrieren mit Hilfe eines Objektmikrometers erhielt man Flächenangaben in µm².

### 3.1.4.2 Grauwertprofile

### 3.1.4.2.1 Zelleib

## 3.1.4.2.1.1 Meßstrecke

Als Meßstrecke wurde eine Strecke vom Zelleibrand bis zur Zellkerngrenze gewählt, um anhand der dort gemessenen Graustufen eine Aussage über die Homogenität des Zellplasmas machen zu können.

## 3.1.4.2.1.2 Mittelwert

Aus den gemessenen Grauwerten wurde dann der Mittelwert bestimmt, dadurch erhielt man eine Aussage über die durchschnittliche Größe der Einzelwerte.

## 3.1.4.2.1.3 Standardabweichung

Aus den einzelnen gemessenen Grauwerten wurde dann die Standardabweichung bestimmt. Dazu nutzt man den metrischen Informationsgehalt jedes einzelnen Meßwertes aus. Von jedem Einzelwert wird die Abweichung vom gemeinsamen arithmetischen Mittel x gebildet und dieser Abstand quadriert, so daß man die Abweichungsquadrate erhält.

Die Summe der Abweichungsquadrate ist um so größer, je mehr Einzelwerte vorliegen und je stärker die Einzelwerte streuen. Die Varianz entspricht dem mittleren Abweichungsquadrat und wird gebildet aus: Abweichungsquadrate dividiert durch (n-1).

Aus der Varianz wird die Quadratwurzel gezogen, damit die Standardabweichung die gleiche Dimension wie die Meßwerte hat.

### 3.1.4.2.2 Zellkern

### 3.1.4.2.2.1 Meßstrecke

Als Meßstrecke wurde eine Strecke von einem Zellkernrand zu dem gegenüberliegenden Zellkernrand gewählt, um auch hier anhand der gemessenen Graustufen eine Aussage über die Homogenität des Zellkerns machen zu können.

### 3.1.4.2.2.2 Mittelwert

Es wurde genauso wie unter Punkt 3.1.3.2.1.2. verfahren.

## 3.1.4.2.2.3 Standardabweichung

Es wurde genauso wie unter Punkt 3.1.3.2.1.3. verfahren.

# 3.1.4.3 Größenangaben

# 3.1.4.3.1 Zelleib

# 3.1.4.3.1.1 Kurvenpunkte in Pixel

Die Meßstrecke vom Zellrand bis zur Zellkerngrenze wurde in Pixel, das sind Bildpunkte, ausgedrückt.

## 3.1.4.3.1.1.1 Pixel in µm

Diese Meßstrecke vom Zellrand bis zur Zellkerngrenze wurde in µm umgerechnet.

## 3.1.4.3.1.2 durchschnittliche Zellausdehnung

Für die Feststellung der durchschnittlichen Zellausdehnung wurden zwei Meßstrecken senkrecht zueinander vom Zellrand zum gegenüberliegenden Zellrand gelegt. Die beiden Meßstrecken wurden addiert und dann durch zwei dividiert. So erhält man eine Aussage über die durchschnittliche Zellausdehnung in µm.

# 3.1.4.3.2 Zellkern

# 3.1.4.3.2.1 Kurvenpunkte in Pixel

Die Meßstrecke von einem Zellkernrand zum gegenüberliegenden Zellkernrand wurde in Pixel ausgedrückt, siehe 3.1.3.3.1.1.

# 3.1.4.3.2.1.1 Pixel in µm

Diese Meßstrecke wurde in µm umgerechnet, siehe Punkt 3.1.4.3.1.1.1.

3.1.4.3.2.2 durchschnittliche Zellkernausdehnung

Es wurden zwei Meßstrecken senkrecht zueinander von einer Zellkerngrenze zur gegenüberliegenden Zellkerngrenze gelegt und wie unter Punkt 3.1.3.3.1.2 beschrieben verfahren, um eine Aussage über die durchschnittliche Zellkernausdehnung in µm zu erhalten.

#### 3.1.4.4 Statistische Auswertung

Bei den hier vorliegenden Werten handelt es sich um quantitativ gewonnene Daten aus einem Datenpool, der auf willkürlich ausgewählten Ausstrichen aus dem Patientengut der Freien Universität Berlin, FB Veterinärmedizin, Tierklinik für Fortpflanzung Standort Mitte, basiert. Merkmalsträger sind die verschiedenen Zellarten: Basalzellen, Parabasalzellen, Superfizialzellen mit intaktem Zellkern, Superfizialzellen mit pyknotischem Zellkern und Schollen. Als Merkmale werden für jede Zellart die Flächen der einzelnen Zellen, die Grauwertprofile sowie Größenmessungen (Pixelzahl und durchschnittliche Größe) für Zelleiber und Zellkerne untersucht, wobei als Merkmalsausprägung µm², Grauwertstufen, Pixel und µm verwendet werden. Es handelt sich hierbei um quantitativ stetige Merkmalsausprägungen, die nach Zellart klassiert werden.

Da man zumindest bei einigen dieser Variabeln nicht von einer symmetrischen Verteilung ausgehen kann, werden verteilungsfreie Methoden zur Analyse der Daten verwendet. Es wird eine verteilungsfreie Varianzanalyse nach dem Kruskal-Wallis-Test zum Vergleich der verschiedenen Zellarten durchgeführt. Im Falle eines signifikanten Ergebnisses beim Kruskal-Wallis-Test wird für jedes Merkmal ein paarweiser Vergleich nach dem Dunn-Test mit Holm-Korrektur durchgeführt. Dazu wird eine BIAS Version 7.05 von Dr. Hans Ackermann aus Frankfurt benutzt.

In den Ergebnissen wird von Unterschieden zwischen Zellarten gesprochen, wenn der entsprechende Test p < 0,05 ergab.

Zusätzlich werden in Tabellenform noch die arithmetischen Mittelwerte, die Standardabweichungen, Minimum und Maximum Wert und die Quartile angegeben. Für die Statistiken und die Boxplots wurde SPSS Version 10.0 verwendet.

Sämtliche Aussagen bezüglich eines Größenvergleichs oder einer Wertung zwischen den verschiedenen Zellarten beziehen sich nur auf die aus diesem Pool gewonnenen Daten. Die Möglichkeiten einer Übertragung auf die Grundgesamtheit aller Vaginalzellen muß gesondert überprüft werden. Wird hier also von der Unterscheidungsmöglichkeit zwischen zwei Zellarten gesprochen, hat diese Aussage nur Gültigkeit für die hier untersuchten Zellen.

Zur grafischen Darstellungen werden Boxplots gewählt, da man so mehrere Verteilungen miteinander vergleichen kann. Außerdem sind Mediane und Quartile auf einem Blick vergleichbar. Der Boxplot besteht aus einer Box, die vom ersten und dritten Quartil (25. und 75. Perzentil) begrenzt wird. Deren innere Linie repräsentiert den Median. Liegt der Median nicht in der Mitte des Kastens, liegt eine schiefe Verteilung vor.

Die Schnurrhaare zeigen die Streuung der restlichen 50 % der Werte. Werte, die um mehr als drei Interquartilabstände außerhalb liegen (Extremwert), werden im Boxplot mit einem Stern markiert. Werte, die um mehr als anderthalb Interquartilabstände außerhalb liegen, werden mit einem Kreis gekennzeichnet.

### **3.2. Ergebnisse**

Ziel der Untersuchung war es, für die verschiedenen Merkmalsträger, das sind die unterschiedlichen Zellarten, Unterscheidungsmöglichkeiten anhand der untersuchten Merkmale zu finden. Aus diesem Grund wurden die verschiedenen Zelltypen miteinander verglichen. Zelleib und Zellkern (soweit vorhanden) wurden voneinander getrennt untersucht. Die aus den Meßreihen gewonnenen Grunddaten befinden sich im Tabellenanhang unter 8.1.

#### 3.2.1 Zellfläche

Das Merkmal Zellfläche wurde bei jeweils 100 Zellen jeder Zellart bestimmt und mit Hilfe der o. g. Tests statistisch untersucht. Daraus ergab sich Tabelle 3.

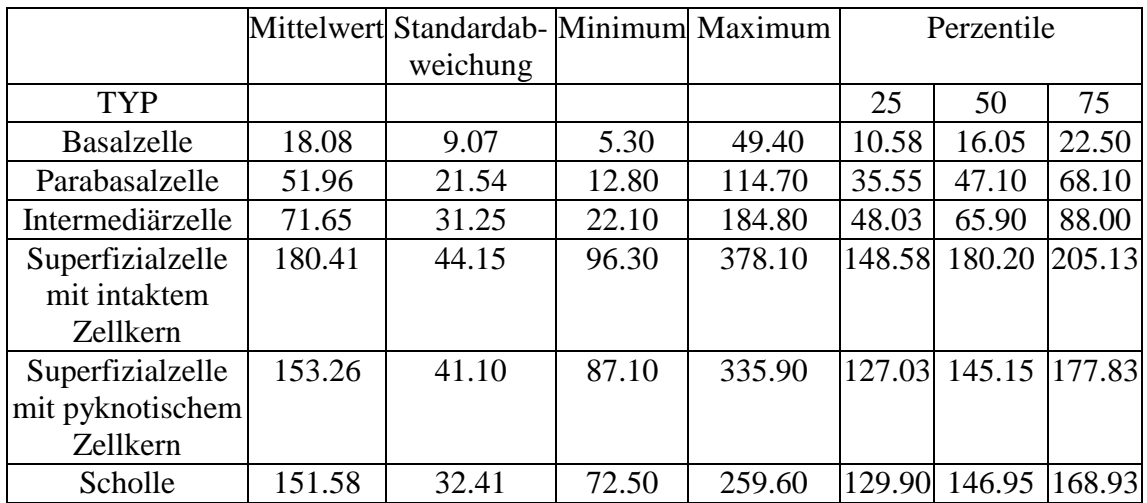

#### Tabelle 3: Darstellung des Merkmals: Fläche in µm²

Bei der Auswertung mit Hilfe des Kruskal-Wallis-Tests mit anschließendem paarweisen Vergleich ergaben sich auf der Basis von  $\alpha = 0.05$  folgende Ergebnisse:

Anhand der Fläche sind nur die Parabasalzellen nicht von den Intermediärzellen und die Superfizialzellen mit pyknotischem Zellkern nicht von den Schollen zu unterscheiden. Alle anderen Zelltypen lassen sich anhand der Fläche voneinander abgrenzen.

Vergleicht man die Darstellung der Boxplots mit den Ergebnissen des paarweisen Vergleichs nach Holm wird deutlich, dass trotz Überlappung der Interquartilabstände zwischen den Superfizialzellen mit intaktem Zellkern und den Superfizialzellen mit pyknotischem Zellkern eine Unterscheidung nach dem Holm-Test möglich ist.

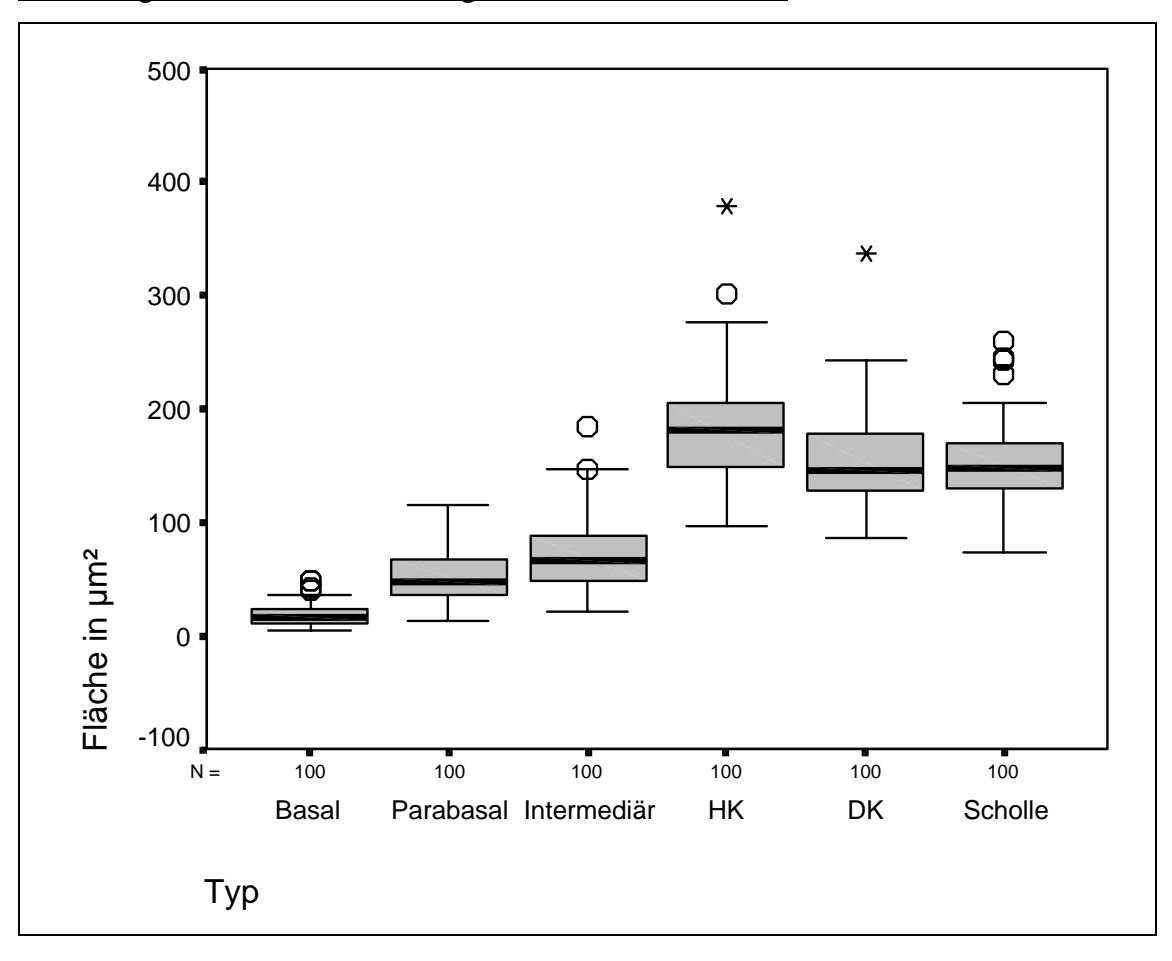

Abbildung 4: Grafische Darstellung des Merkmals "Fläche"

Anmerkungen zur Grafik: HK = Superfizialzellen mit intaktem Zellkern DK = Superfizialzellen mit pyknotischem Zellkern

# 3.2.2 Zelleib

3.2.2.1 Mittelwert der Grauwerte im Zelleib

Beim Merkmal Mittelwert der Grauwerte im Zelleib wird hier aufgrund des besseren Verständnisses von der mittleren Grauwertstufe im Zelleib gesprochen.

Für dieses Merkmal wurden ebenfalls pro Zelltyp 100 Zellen untersucht und mit Hilfe der verteilungsfreien Statistik untersucht. Daraus ergab sich Tabelle 4.

|                  |        | Mittelwert Standardab- Minimum Maximum |        |        |    | Perzentile    |        |
|------------------|--------|----------------------------------------|--------|--------|----|---------------|--------|
|                  |        | weichung                               |        |        |    |               |        |
| Typ              |        |                                        |        |        | 25 | 50            | 75     |
| Basal            | 223.66 | 11.42                                  | 190.71 | 245.75 |    | 216.57 223.99 | 232.66 |
| Parabasal        | 229.97 | 6.54                                   | 214.15 | 244.00 |    | 225.75 230.03 | 234.87 |
| Intermediär      | 228.28 | 6.91                                   | 212.44 | 242.54 |    | 223.40 228.37 | 233.99 |
| Superfizialzelle | 228.91 | 8.92                                   | 202.60 | 249.06 |    | 224.31 229.60 | 235.20 |
| mit intaktem     |        |                                        |        |        |    |               |        |
| <b>Zellkern</b>  |        |                                        |        |        |    |               |        |
| Superfizialzelle | 224.50 | 9.79                                   | 187.46 | 240.68 |    | 219.15 226.09 | 231.05 |
| mit              |        |                                        |        |        |    |               |        |
| pyknotischem     |        |                                        |        |        |    |               |        |
| Zellkern         |        |                                        |        |        |    |               |        |
| Scholle          | 221.65 | 6.87                                   | 205.22 | 238.72 |    | 216.93 220.98 | 226.03 |

Tabelle 4: Darstellung des Merkmals: mittlere Grauwertstufen im Zelleib

Bei der Auswertung mit Hilfe des Kruskal-Wallis-Tests mit anschließendem paarweisen Vergleich ergaben sich auf der Basis von  $\alpha = 0.05$  folgende Ergebnisse:

Aufgrund der mittleren Grauwertstufe im Zelleib sind die Basalzellen von den Parabasalzellen und den Intermediärzellen, sowie den Superfizialzellen mit intaktem Zellkern und den Schollen zu unterscheiden. Sie lassen sich nicht von den Superfizialzellen mit pyknotischem Zellkern anhand der mittleren Grauwertstufe abgrenzen.

Die Parabasalzellen sind anhand der mittleren Grauwertstufe von den Schollen, von den Basalzellen und von den Superfizialzellen mit pyknotischem Zellkern zu differenzieren. Die anderen Zelltypen lassen sich nicht in der mittleren Grauwertstufe von den Parabasalzellen auseinanderhalten.

Die Intermediärzellen unterscheiden sich in der mittleren Grauwertstufe von den Basalzellen und den Schollen. Sie lassen sich nicht von den Parabasalzellen und den Superfizialzellen mit intakten oder pyknotischen Zellkernen abgrenzen.

Die Superfizialzellen mit intakten Zellkernen sind im mittleren Grauwert von den Basalzellen, den Superfizialzellen mit pyknotischem Zellkern und den Schollen zu differenzieren. Sie unterscheiden sich nicht von den Parabasalzellen und den Intermediärzellen.

Die Superfizialzellen mit pyknotischen Zellkernen sind in der mittleren Grauwertstufe von den Parabasalzellen, den Superfizialzellen mit intaktem Zellkern und den Schollen abgrenzbar. Sie heben sich nicht von den Basalzellen und den Intermediärzellen ab.

Die Schollen sind in der mittleren Grauwertstufe von allen anderen Zelltypen zu unterscheiden.

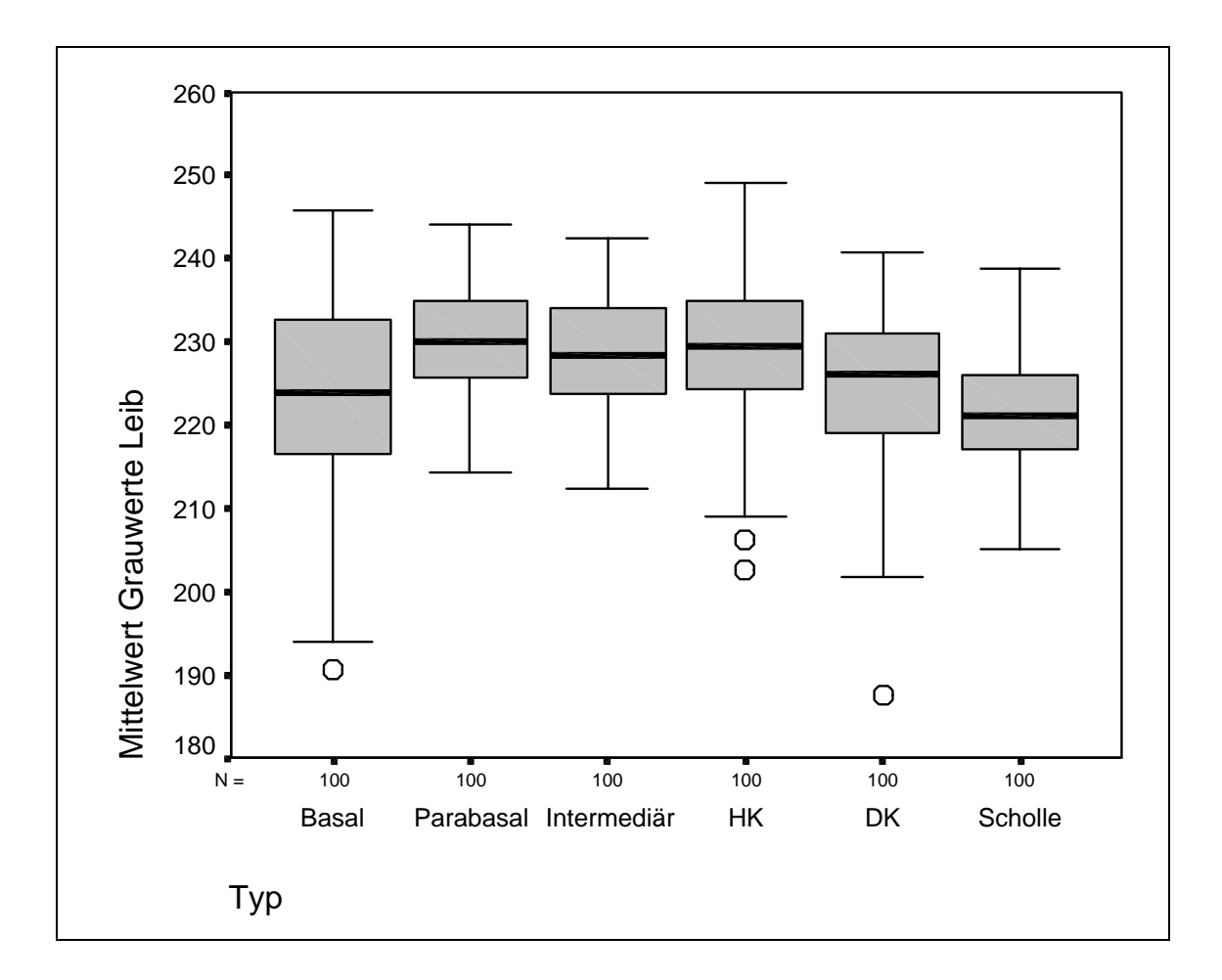

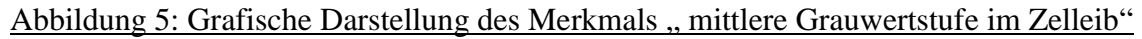

Anmerkungen zur Grafik: HK = Superfizialzellen mit intaktem Zellkern DK = Superfizialzellen mit pyknotischem Zellkern

### 3.2.2.2 Standardabweichungen im Zelleib

Um die Verschiedenheit der Graustufen innerhalb der Zelle zu beschreiben, wird die Standardabweichung der Grauwerte innerhalb der Zelle untersucht. Sie wurde pro Zelltyp aus 100 Zellen bestimmt und mit Hilfe der o. g. Tests statistisch ausgewertet. Dabei ergab sich Tabelle 5.

|                  |      | Mittelwert Standardab- | Minimum | Maximum |      | Perzentile |      |
|------------------|------|------------------------|---------|---------|------|------------|------|
|                  |      | weichung               |         |         |      |            |      |
| Typ              |      |                        |         |         | 25   | 50         | 75   |
| <b>Basal</b>     | 2.03 | 0.64                   | 0.82    | 3.83    | 1.56 | 2.01       | 2.41 |
| Parabasal        | 2.48 | 0.63                   | 1.19    | 4.17    | 2.08 | 2.45       | 2.83 |
| Intermediär      | 3.18 | 1.16                   | 1.28    | 6.95    | 2.29 | 3,00       | 3.97 |
| Superfizialzelle | 2.83 | 0.86                   | 1.16    | 5.25    | 2.16 | 2.75       | 3.36 |
| mit intaktem     |      |                        |         |         |      |            |      |
| Zellkern         |      |                        |         |         |      |            |      |
| Superfizialzelle | 3.13 | 1.18                   | 1.00    | 6.57    | 2.16 | 2.93       | 3.82 |
| mit pyknotischem |      |                        |         |         |      |            |      |
| Zellkern         |      |                        |         |         |      |            |      |
| Scholle          | 2.92 | 1.03                   | 1.27    | 6.55    | 2.22 | 2.87       | 3.41 |

Tabelle 5: Darstellung des Merkmals: Standardabweichung der Grauwerte im Zelleib

Bei der Auswertung mit Hilfe des Kruskal-Wallis-Tests mit anschließenden paarweisen Vergleichen ergaben sich auf der Basis von  $\alpha = 0.05$  folgende Ergebnisse:

Die Basalzellen lassen sich von den anderen Zelltypen anhand des Merkmals Standardabweichung der Grauwerte im Zelleib unterscheiden.

Die Parabasalzellen grenzen sich aufgrund dieses Merkmals von allen Zelltypen außer von den Superfizialzellen mit intaktem Zellkern ab.

Die Intermediärzellen lassen sich nur anhand der Standardabweichung der Grauwerte von den Basal- und Parabasalzellen auseinanderhalten. Dieses Merkmal reicht nicht zur Unterscheidung von den Superfizialzellen mit intaktem Zellkern, den Superfizialzellen mit pyknotischem Zellkern und den Schollen.

Die Superfizialzellen mit intaktem Zellkern sind aufgrund der Standardabweichung der Grauwerte nur von den Basalzellen abzugrenzen. Bei allen anderen Zelltypen reicht dies Merkmal nicht zur Unterscheidung aus.

Die Superfizialzellen mit pyknotischem Zellkern lassen sich anhand dieses Merkmals nur von den Basal- und Parabasalzellen gegeneinander abgrenzen. Bei den anderen Zelltypen reichen die Unterschiede nicht zur eindeutigen Differenzierung aus.

Die Schollen lassen sich ebenfalls aufgrund der Standardabweichung der Grauwerte nur von den Basal- und Parabasalzellen unterscheiden. Auch hier reicht bei den anderen Zelltypen dies Merkmal nicht zur Abgrenzung.

Abbildung 6: Grafische Darstellung des Merkmals "Standardabweichung der Grauwerte im Zelleib"

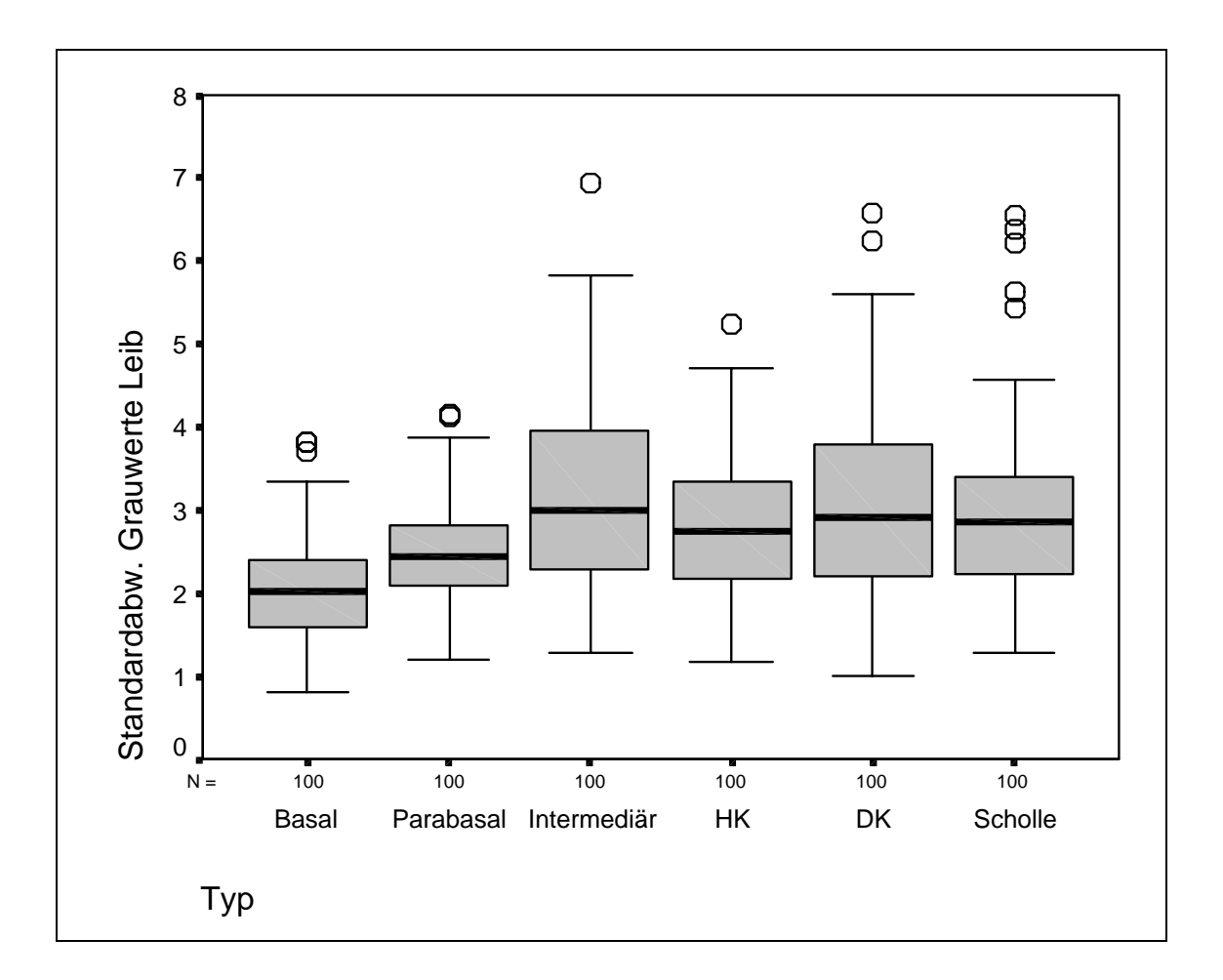

Anmerkungen zur Grafik: HK = Superfizialzellen mit intaktem Zellkern DK = Superfizialzellen mit pyknotischem Zellkern

# 3.2.2.3 Kurvenpunkte im Zelleib in Pixel

Es wurden für dieses Merkmal Meßstrecken vom Zelleibrand bis zur Zellkerngrenze gezogen und in Pixel, das sind Bildpunkte, berechnet. Es wurden fünf verschiedene Zelltypen untersucht. Der Zelltyp "Scholle" fiel aufgrund der fehlenden Zellkerngrenze aus dieser Meßreihe heraus. Je Zelltyp wurden wiederum 100 Zellen untersucht. Es ergab sich Tabelle 6.

|                   |       | Mittelwert   Standardab - Minimum   Maximum |       |       | Perzentile |       |       |
|-------------------|-------|---------------------------------------------|-------|-------|------------|-------|-------|
|                   |       | weichung                                    |       |       |            |       |       |
| Typ               |       |                                             |       |       | 25         | 50    | 75    |
| <b>Basalzelle</b> | 15,78 | 6,28                                        | 6,00  | 38,00 | 11,00      | 15,00 | 18,75 |
| Parabasalzelle    | 17,44 | 6,06                                        | 6,00  | 33,00 | 13,00      | 16,00 | 21,00 |
| Intermediärzelle  | 27,46 | 12,90                                       | 8,00  | 74,00 | 19,25      | 23,50 | 33,75 |
| Superfizialzelle  | 44,92 | 11,16                                       | 20,00 | 79,00 | 36,25      | 45,00 | 51,75 |
| mit intaktem      |       |                                             |       |       |            |       |       |
| <b>Zellkern</b>   |       |                                             |       |       |            |       |       |
| Superfizialzelle  | 38,72 | 10,97                                       | 16,00 | 69,00 | 31,00      | 39,00 | 45,00 |
| mit               |       |                                             |       |       |            |       |       |
| pyknotischem      |       |                                             |       |       |            |       |       |
| Zellkern          |       |                                             |       |       |            |       |       |

Tabelle 6: Darstellung des Merkmals: Kurvenpunkte im Zelleib in Pixel

Bei der Auswertung mit Hilfe des Kruskal-Wallis-Tests mit anschließenden paarweisen Vergleichen nach Holm auf der Basis von  $\alpha = 0.05$  ergaben sich folgende Ergebnisse: Die Basalzellen unterscheiden sich in der Pixelzahl der Kurvenpunkte von allen anderen Zelltypen außer den Parabasalzellen.

Die Parabasalzellen sind anhand dieses Merkmals nicht von den Basalzellen, aber von allen anderen Zellarten abzugrenzen.

Die Intermediärzellen lassen sich in diesem Merkmal von allen anderen Zellen differenzieren.

Die Superfizialzellen mit intaktem Zellkern sind aufgrund der Kurvenpunkte nicht von den Superfizialzellen mit pyknotischem Zellkern auseinander zu halten, zu allen anderen Zellen ist ein Unterschied sichtbar.

Die Superfizialzellen mit pyknotischem Zellkern sind ebenfalls nur von den Superfizialzellen mit intaktem Zellkern aufgrund dieses Merkmals nicht abzugrenzen. Zu allen anderen Zellen reicht dieses Merkmal zur Differenzierung aus.

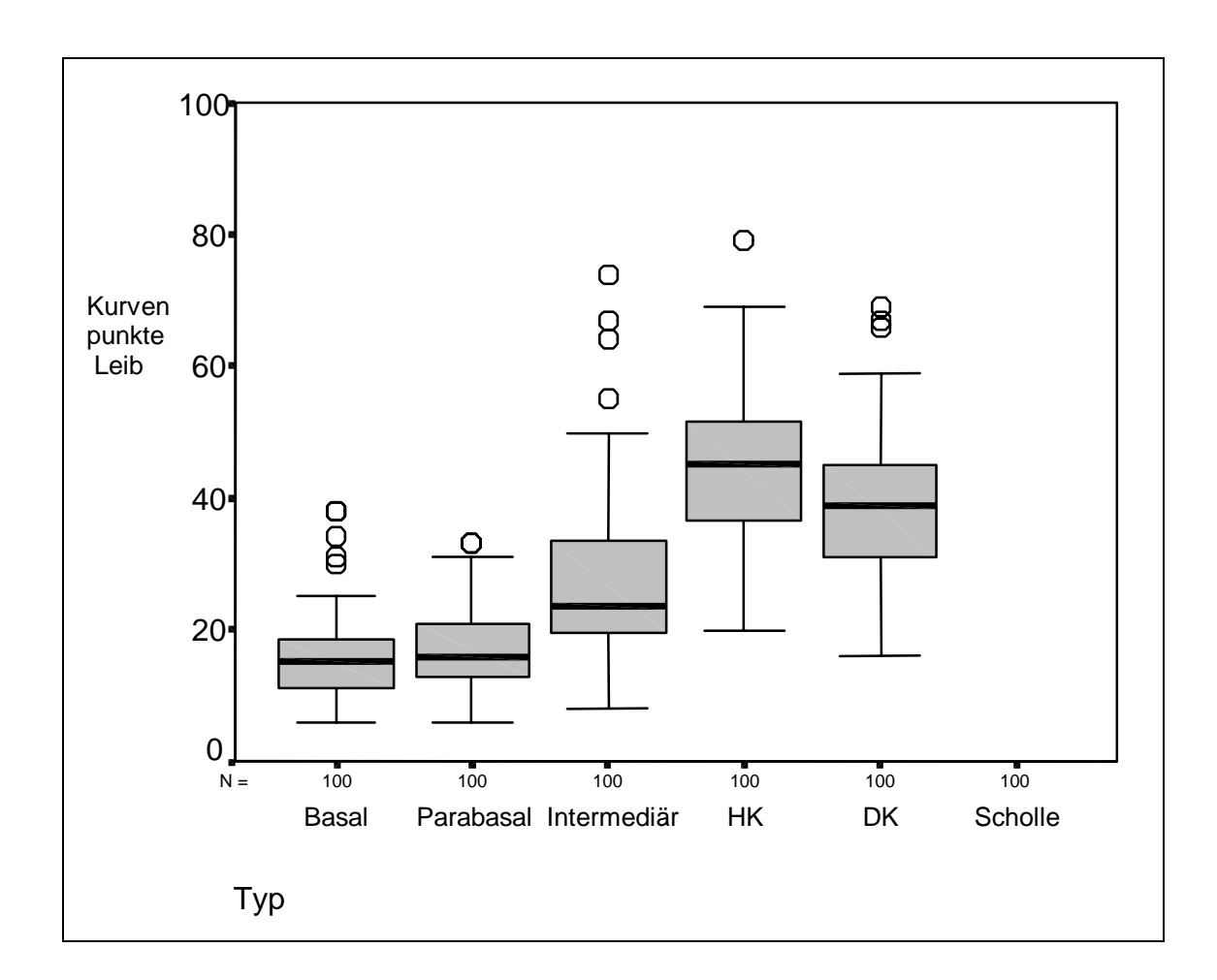

Abbildung 7: Grafische Darstellung des Merkmals "Kurvenpunkte im Zelleib in Pixel"

Anmerkungen zur Grafik: HK = Superfizialzellen mit intaktem Zellkern DK = Superfizialzellen mit pyknotischem Zellkern

#### 3.2.2.4 Pixel in µm im Zelleib

Für das Merkmal "Pixel in µm" wurde eine Meßstrecke vom Zelleibrand zur Zellkerngrenze gelegt, in Pixel, das sind Bildpunkte, vermessen und in µm umgerechnet. Es wurden wieder 100 Zellen je Zelltyp untersucht. Hierbei ist zu beachten, daß bei der Gruppe der Schollen aufgrund des fehlenden Zellkerns keine genaue Grenze gezogen werden konnte. Aus diesem Grund wurden dieser Wert für den Zelltyp Scholle nicht untersucht. Es ergab sich Tabelle 7.

|                   |       | Mittelwert Standardab- Minimum Maximum |       |       | Perzentile |       |       |
|-------------------|-------|----------------------------------------|-------|-------|------------|-------|-------|
|                   |       | weichung                               |       |       |            |       |       |
| Typ               |       |                                        |       |       | 25         | 50    | 75    |
| <b>Basalzelle</b> | 15.78 | 6.28                                   | 6.00  | 38.00 | 11.00      | 15.00 | 18.75 |
| Parabasalzelle    | 17.44 | 6.06                                   | 6.00  | 33.00 | 13.00      | 16.00 | 21.00 |
| Intermediärzelle  | 27.46 | 12.90                                  | 8.00  | 74.00 | 19.25      | 23.50 | 33.75 |
| Superfizialzelle  | 44.92 | 11.16                                  | 20.00 | 79.00 | 36.25      | 45.00 | 51.75 |
| mit intaktem      |       |                                        |       |       |            |       |       |
| Zellkern          |       |                                        |       |       |            |       |       |
| Superfizialzelle  | 38.72 | 10.97                                  | 16.00 | 69.00 | 31.00      | 39.00 | 45.00 |
| mit               |       |                                        |       |       |            |       |       |
| pyknotischem      |       |                                        |       |       |            |       |       |
| Zellkern          |       |                                        |       |       |            |       |       |

Tabelle 7: Darstellung des Merkmals: Pixel in µm im Zelleib

Bei der Auswertung mit Hilfe des Kruskal-Wallis-Tests mit anschließenden paarweisen Vergleichen nach Holm auf der Basis von  $\alpha = 0.05$  ergaben sich folgende Ergebnisse:

Die Basalzellen sind anhand der Pixelzahl in µm von allen Zellarten außer den Parabasalzellen zu unterscheiden.

Die Parabasalzellen lassen sich aufgrund Pixelmeßstrecke von allen Zellarten außer den Basalzellen differenzieren.

Die Intermediärzellen sind bezüglich der Pixelzahl von allen anderen Zellen abzugrenzen.

Die Superfizialzellen mit intaktem Zellkern sind nicht von den Superfizialzellen mit pyknotischem Zellkern anhand der Pixelstrecke zu unterscheiden. Die anderen Zellarten heben sich auf der Basis von  $\alpha = 0.05$  bezüglich der Pixelmeßstrecke von den Superfizialzellen mit intaktem Zellkern ab.

Die Superfizialzellen mit pyknotischem Zellkern sind anhand der Pixelstrecke von den Basal-, den Parabasal- und den Intermediärzellen auseinanderzuhalten. Sie grenzen sich nicht mit ausreichender Deutlichkeit in diesem Merkmal von den Superfizialzellen mit intaktem Zellkern ab.

Abbildung 8: Grafische Darstellung des Merkmals "Pixel in um in Zelleib"

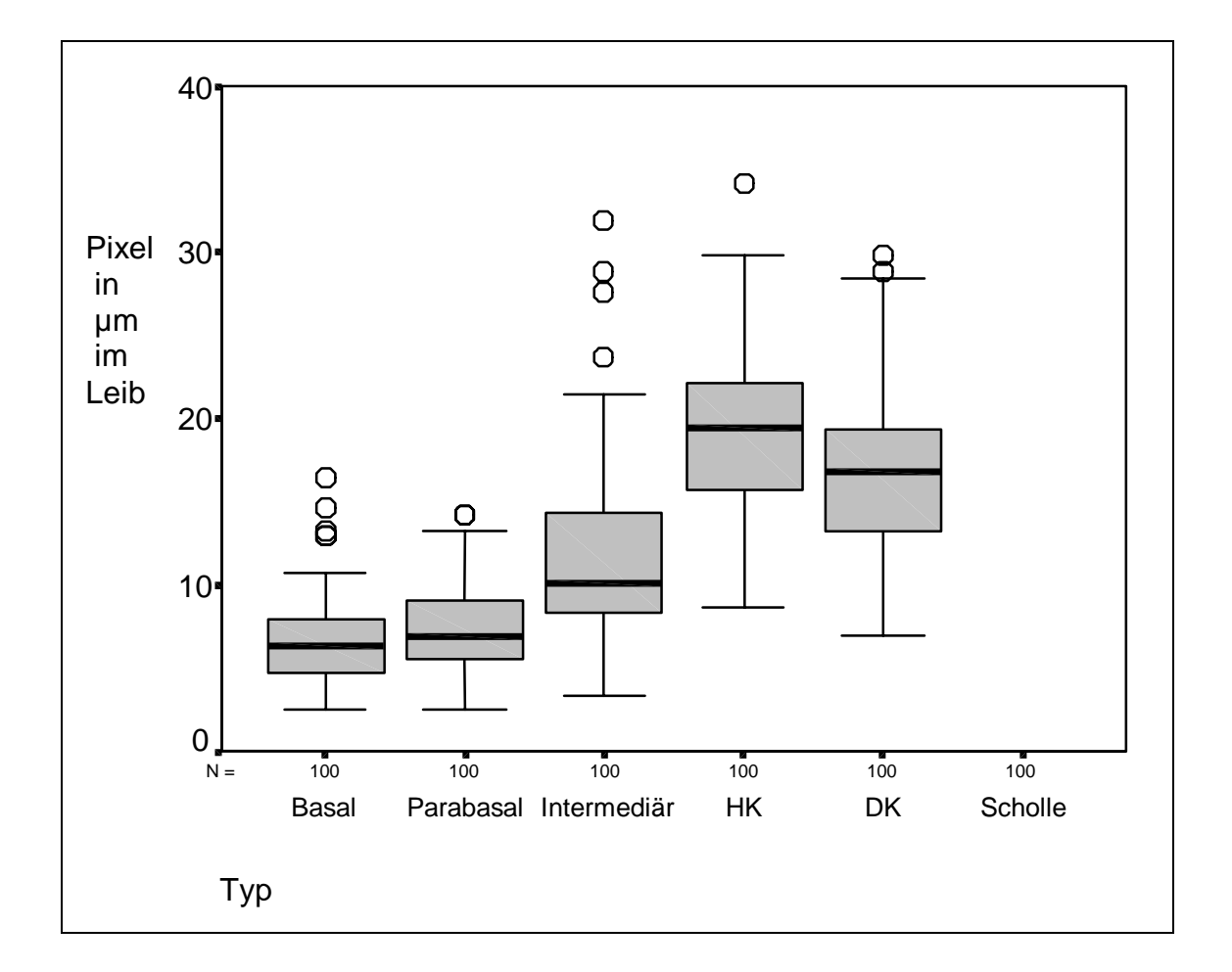

Anmerkungen zur Grafik: HK = Superfizialzellen mit intaktem Zellkern DK = Superfizialzellen mit pyknotischem Zellkern

### 3.2.3 Zellkern

### 3.2.3.1 Mittelwert der Grauwerte im Zellkern

Beim Merkmal Mittelwert der Grauwerte im Zellkern wird hier aufgrund des besseren Verständnis von der mittleren Grauwertstufe im Zellkern gesprochen.

Für dieses Merkmal wurden ebenfalls pro Zelltyp 100 Zellkerne untersucht und mit Hilfe der verteilungsfreien Statistik untersucht. Über die Gruppe der Schollen konnte aufgrund des fehlenden Zellkerns keine Aussage gemacht werden. Es ergab sich Tabelle 8.

|                   |        | Mittelwert   Standardab-   Minimum   Maximum |        |        | Perzentile |               |        |
|-------------------|--------|----------------------------------------------|--------|--------|------------|---------------|--------|
|                   |        | weichung                                     |        |        |            |               |        |
| Typ               |        |                                              |        |        | 25         | 50            | 75     |
| <b>Basalzelle</b> | 209,06 | 10,56                                        | 180,36 | 232,50 |            | 202,68 210,14 | 217,05 |
| Parabasalzelle    | 215,94 | 5,91                                         | 201,38 | 227,93 |            | 211,71 215,84 | 220,71 |
| Intermediärzelle  | 211,21 | 7,16                                         | 193,81 | 228,92 |            | 205,81 211,60 | 216,69 |
| Superfizialzelle  | 201,79 | 7,52                                         | 185,5  | 223,00 |            | 196,23 202,08 | 206,80 |
| mit intaktem      |        |                                              |        |        |            |               |        |
| <b>Zellkern</b>   |        |                                              |        |        |            |               |        |
| Superfizialzelle  | 197,21 | 8,10                                         | 172,00 | 219,18 |            | 192,56 197,19 | 201,64 |
| mit               |        |                                              |        |        |            |               |        |
| pyknotischem      |        |                                              |        |        |            |               |        |
| Zellkern          |        |                                              |        |        |            |               |        |

Tabelle 8: Darstellung des Merkmals: mittlere Grauwertstufen im Zellkern

Bei der Auswertung mit Hilfe des Kruskal-Wallis-Tests mit anschließendem paarweisen Vergleich ergaben sich auf der Basis von  $\alpha = 0.05$  folgende Ergebnisse:

Aufgrund der mittleren Grauwertstufen im Zellkern lassen sich die Basalzellen von den Parabasalzellen und den Superfizialzellen mit intaktem und mit pyknotischem Zellkern unterscheiden. Es ist keine Differenzierung zu den Zellkernen der Intermediärzellen anhand der mittleren Grauwertstufe möglich.

Die Parabasalzellkerne grenzen sich aufgrund der mittleren Grauwertstufe von allen anderen Zellkernen ab.

Die Intermediärzellkerne unterscheiden sich in der mittleren Grauwertstufe nur nicht von den Basalzellkernen, von allen anderen Zellkernen sind sie anhand der mittleren Grauwertstufe zu differenzieren.

Die intakten Superfizialzellkerne sind in der mittleren Grauwertstufe von allen anderen Zellkernen abzuheben. Die gleiche Aussage gilt auch für die pyknotischen Superfizialzellkerne.

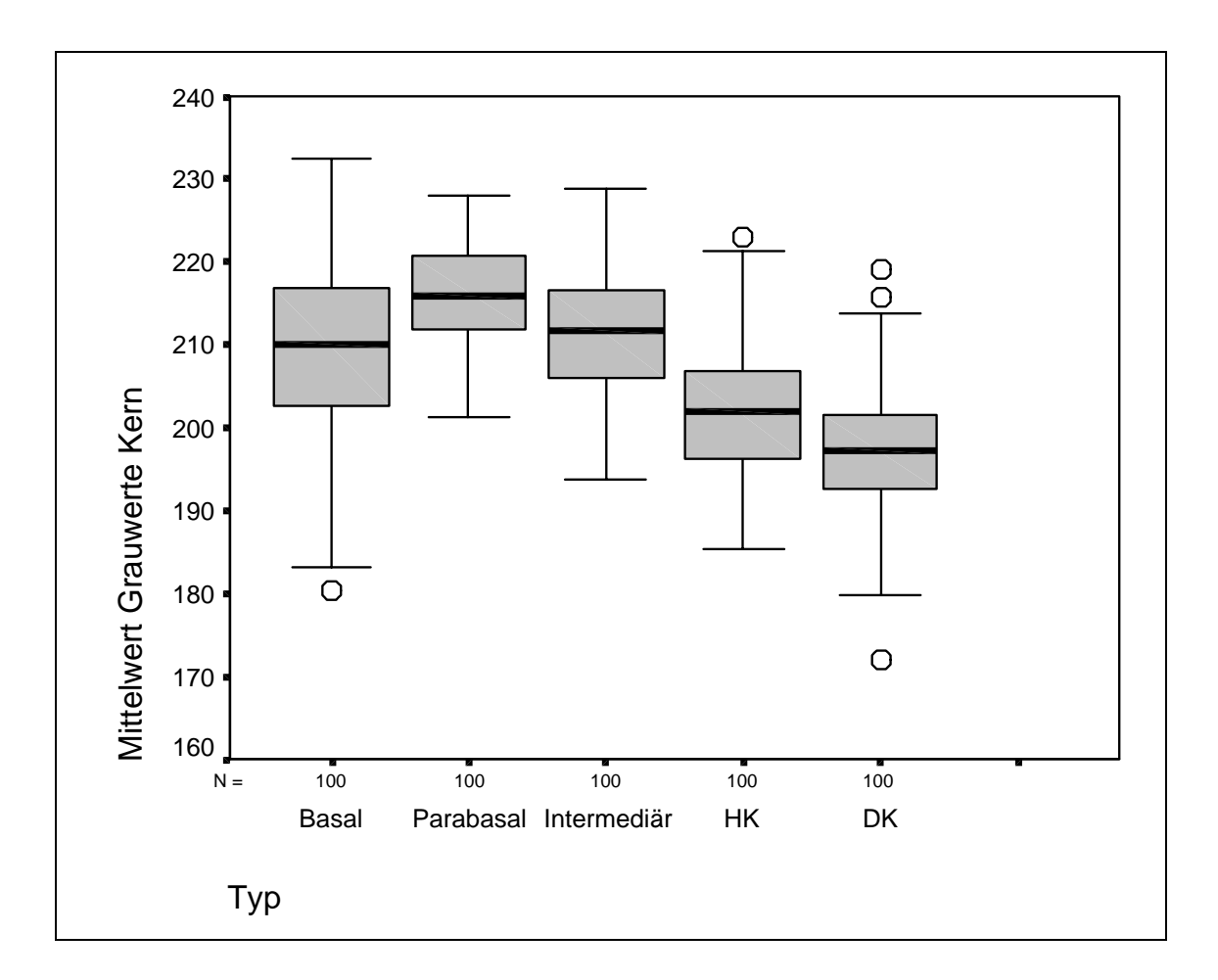

Abbildung 9: Grafische Darstellung des Merkmals "mittlere Grauwertstufe im Zellkern"

Anmerkungen zur Grafik: HK = Superfizialzellen mit intaktem Zellkern DK = Superfizialzellen mit pyknotischem Zellkern

### 3.2.3.2 Standardabweichungen im Zellkern

Um die Verschiedenheit der Graustufen innerhalb des Zellkerns zu beschreiben, wird die Standardabweichung der Grauwerte innerhalb des Zellkerns untersucht. Sie wurde pro Zellkerntyp aus 100 Zellkernen bestimmt und mit Hilfe der o. g. Tests statistisch untersucht. Dabei ergab sich Tabelle 9.

|                   |      | Mittelwert   Standardab-   Minimum   Maximum |      |      | Perzentile |      |      |
|-------------------|------|----------------------------------------------|------|------|------------|------|------|
|                   |      | weichung                                     |      |      |            |      |      |
| Typ               |      |                                              |      |      | 25         | 50   | 75   |
| <b>Basalzelle</b> | 1,56 | 0,50                                         | 0,55 | 3,09 | 1,21       | 1,55 | 1,85 |
| Parabasalzelle    | 1,92 | 0.49                                         | 1,08 | 3,39 | 1,57       | 1,87 | 2,20 |
| Intermediärzelle  | 1,93 | 0,60                                         | 0,97 | 5,04 | 1,51       | 1,87 | 2,14 |
| Superfizialzelle  | 2,89 | 0,65                                         | 1,97 | 4,88 | 2,37       | 2,78 | 3,18 |
| mit intaktem      |      |                                              |      |      |            |      |      |
| <b>Zellkern</b>   |      |                                              |      |      |            |      |      |
| Superfizialzelle  | 1,14 | 0.36                                         | 0,38 | 2,81 | 0,88       | 1,07 | 1,35 |
| mit               |      |                                              |      |      |            |      |      |
| pyknotischem      |      |                                              |      |      |            |      |      |
| Zellkern          |      |                                              |      |      |            |      |      |

Tabelle 9: Darstellung des Merkmals: Standardabweichungen im Zellkern

Bei der Auswertung mit Hilfe des Kruskal-Wallis-Tests mit anschließenden paarweisen Vergleichen ergaben sich auf der Basis von  $\alpha = 0.05$  folgende Ergebnisse:

Die Basalzellkerne lassen sich von den anderen Zellkernen anhand des Merkmals Standardabweichung der Grauwerte im Zellkern unterscheiden.

Die Parabasalzellkerne sind anhand dieses Merkmals nicht von den Intermediärzellkernen abzugrenzen, bei allen anderen Zellkerntypen ist das Merkmal zur Differenzierung geeignet.

Die Intermediärzellkerne sind in der Standardabweichung der Grauwerte von den Basalzellkernen und den intakten und pyknotischen Superfizialzellkernen auseinander zu halten. Die Intermediärzellkerne sind anhand dieses Merkmals nicht von den Parabasalzellkernen zu differenzieren.

Sowohl die intakten als auch die pyknotischen Superfizialzellkerne sind anhand des Merkmals Standardabweichung der Grauwerte im Zellkern von den anderen Zellkerntypen verschieden.

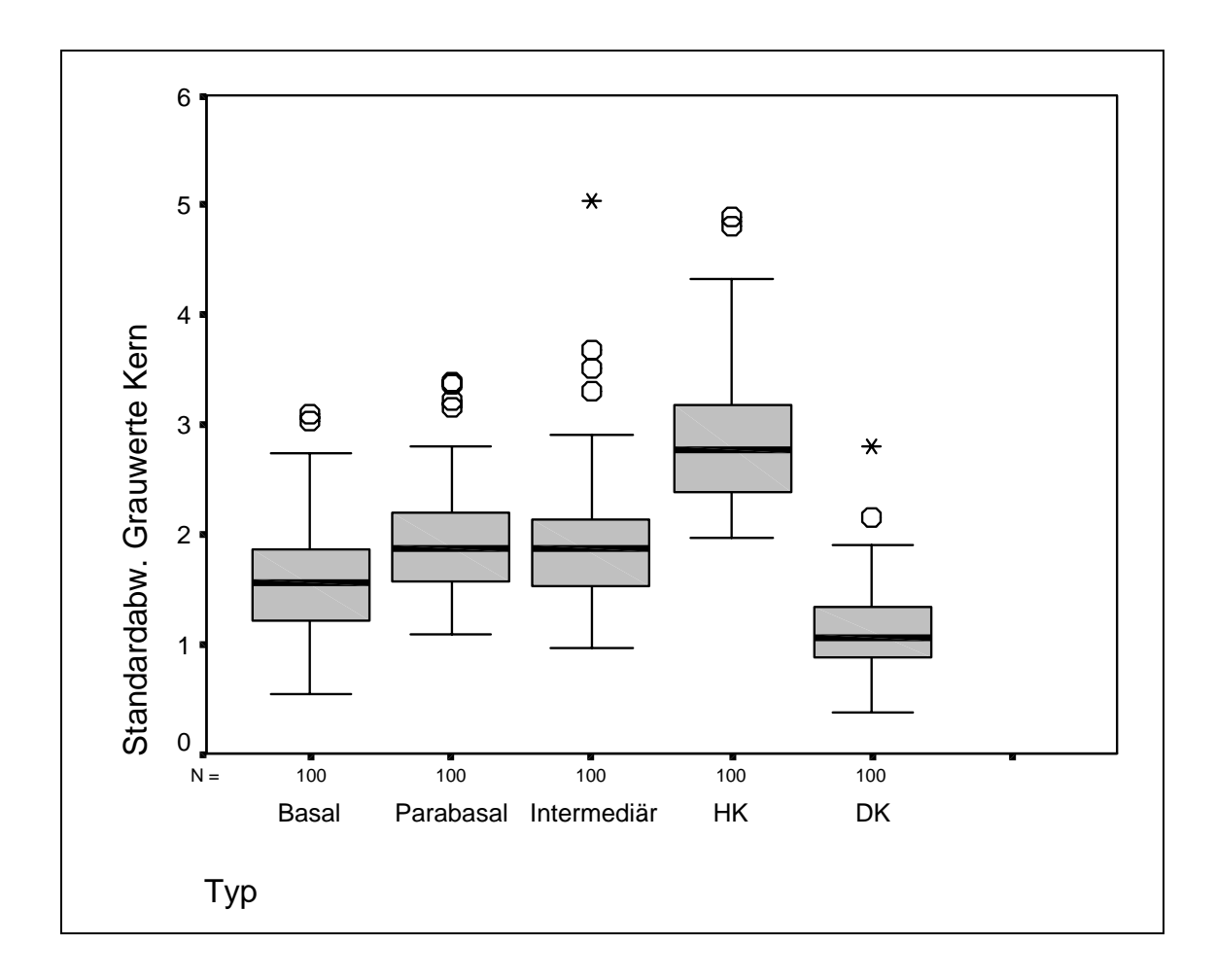

Abbildung 10: Grafische Darstellung des Merkmals: Standardabweichung der Grauwerte im Zellkern

Anmerkungen zur Grafik: HK = Superfizialzellen mit intaktem Zellkern DK = Superfizialzellen mit pyknotischem Zellkern

### 3.2.3.3 Kurvenpunkte im Zellkern in Pixel

Für diese Messung wurde eine Meßstrecke von einem Zellkernrand zum gegenüberliegenden Zellkernrand gezogen und in Pixel, das sind Bildpunkte, vermessen. Es wurden wiederum pro Zelltyp 100 Zellkerne vermessen, wobei die Gruppe der Schollen aufgrund des fehlenden Zellkerns nicht in dieser Meßreihe untersucht wurde.

Es ergab sich Tabelle 10.

|                   | Mittelwert I | Standardab- Minimum Maximum |      |       |       | Perzentile |             |
|-------------------|--------------|-----------------------------|------|-------|-------|------------|-------------|
|                   |              | weichung                    |      |       |       |            |             |
| Typ               |              |                             |      |       | 25    | 50         | 75          |
| <b>Basalzelle</b> | 13,27        | 4,79                        | 4,00 | 26,00 | 10,00 | 13,00      | 15,00       |
| Parabasalzelle    | 16,36        | 4,01                        | 7,00 | 28,00 | 14,00 | 16,50      | 19,00       |
| Intermediärzelle  | 17,71        | 4,41                        | 8,00 | 29,00 | 14,25 |            | 18,00 21,00 |
| Superfizialzelle  | 14,10        | 3,43                        | 6,00 | 23,00 | 12,00 | 13,00      | 16.00       |
| mit intaktem      |              |                             |      |       |       |            |             |
| <b>Zellkern</b>   |              |                             |      |       |       |            |             |
| Superfizialzelle  | 10,61        | 2,61                        | 6,00 | 19,00 | 9,00  | 10,00      | 12,00       |
| mit               |              |                             |      |       |       |            |             |
| pyknotischem      |              |                             |      |       |       |            |             |
| <b>Zellkern</b>   |              |                             |      |       |       |            |             |

Tabelle 10: Darstellung des Merkmals: Kurvenpunkte im Zellkern in Pixel

Bei der Auswertung des Kruskal-Wallis-Tests mit anschließenden paarweisen Vergleichen ergaben sich auf der Basis von  $\alpha = 0.05$  folgende Ergebnisse:

Die Basalzellkerne sind nicht von den intakten Superfizialzellkernen anhand der Kurvenpunkte zu unterscheiden. Alle anderen Zellkerne sind anhand dieses Merkmals von den Basalzellkernen abzugrenzen.

Die Parabasalzellkerne lassen sich hiermit nicht von den Intermediärzellkernen differenzieren, bei allen anderen Zellkernen ist bezüglich dieses Merkmals ein Unterschied zu sehen.

Die Intermediärzellkerne grenzen sich nicht von den Parabasalzellkernen bezüglich der Kurvenpunkte in Pixel ab. Von allen anderen Zellkernen sind sie anhand dieses Merkmals zu unterscheiden.

Die intakten Superfizialzellkerne lassen sich aufgrund der Kurvenpunkte in Pixel nicht von den Basalzellkernen differenzieren, bei allen anderen Zellkernen reicht dieses Merkmal zur Unterscheidung.

Die pyknotischen Superfizialzellkerne sind anhand dieses Merkmals zu allen anderen Zellkernen verschieden.

Abbildung 11: Grafische Darstellung des Merkmals "Kurvenpunkte im Zellkern in Pixel"

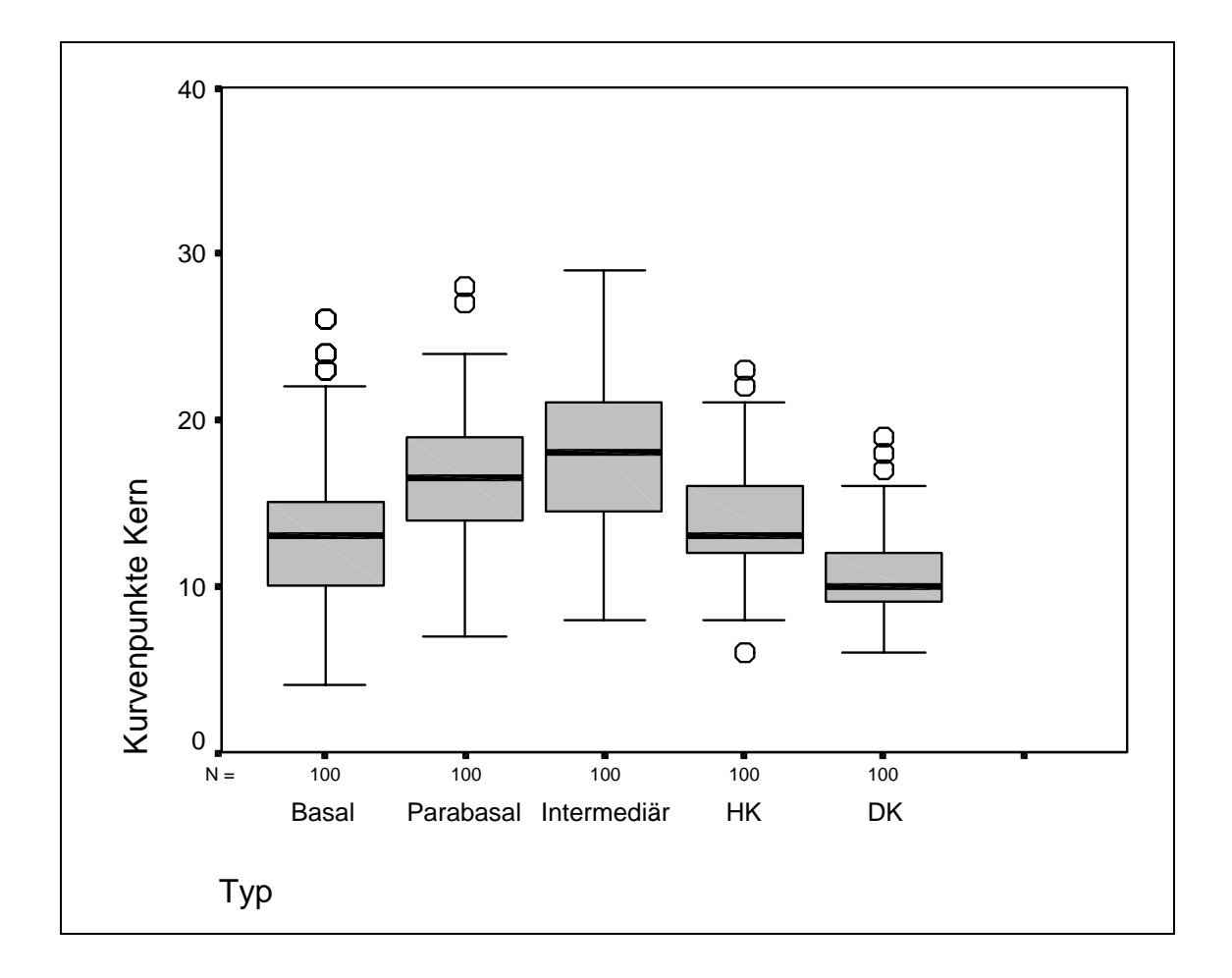

Anmerkungen zur Grafik: HK = Superfizialzellen mit intaktem Zellkern DK = Superfizialzellen mit pyknotischem Zellkern

# 3.2.3.4 Pixel in µm im Zellkern

Für das Merkmal "Pixel in µm" wurde eine Meßstrecke vom Zellkernrand zum gegenüberliegenden Zellkernrand gelegt, in Pixel, das sind Bildpunkte, vermessen und in µm umgerechnet. Es wurden wieder 100 Zellkerne je Zellkerntyp untersucht. Daraus ergab sich Tabelle 11.

|                   |      | Mittelwert   Standardab-   Minimum   Maximum |      |       |      | Perzentile |      |
|-------------------|------|----------------------------------------------|------|-------|------|------------|------|
|                   |      | weichung                                     |      |       |      |            |      |
| Typ               |      |                                              |      |       | 25   | 50         | 75   |
| <b>Basalzelle</b> | 5,73 | 2,12                                         | 1,70 | 11,20 | 4,30 | 5,80       | 6,40 |
| Parabasalzelle    | 7,02 | 1,73                                         | 3,00 | 12,00 | 6,00 | 7,10       | 8,20 |
| Intermediärzelle  | 7,63 | 1,92                                         | 3,40 | 12,50 | 6,10 | 7,70       | 9,00 |
| Superfizialzelle  | 6,01 | 1,49                                         | 2,50 | 9,90  | 5,10 | 5,60       | 6,90 |
| mit intaktem      |      |                                              |      |       |      |            |      |
| <b>Zellkern</b>   |      |                                              |      |       |      |            |      |
| Superfizialzelle  | 4,53 | 1,13                                         | 2,50 | 8,20  | 3,80 | 4,30       | 5,10 |
| mit               |      |                                              |      |       |      |            |      |
| pyknotischem      |      |                                              |      |       |      |            |      |
| Zellkern          |      |                                              |      |       |      |            |      |

Tabelle 11: Darstellung des Merkmals: Pixel in um im Zellkern

Abbildung 12: Grafische Darstellung des Merkmals: Pixel in µm im Zellkern

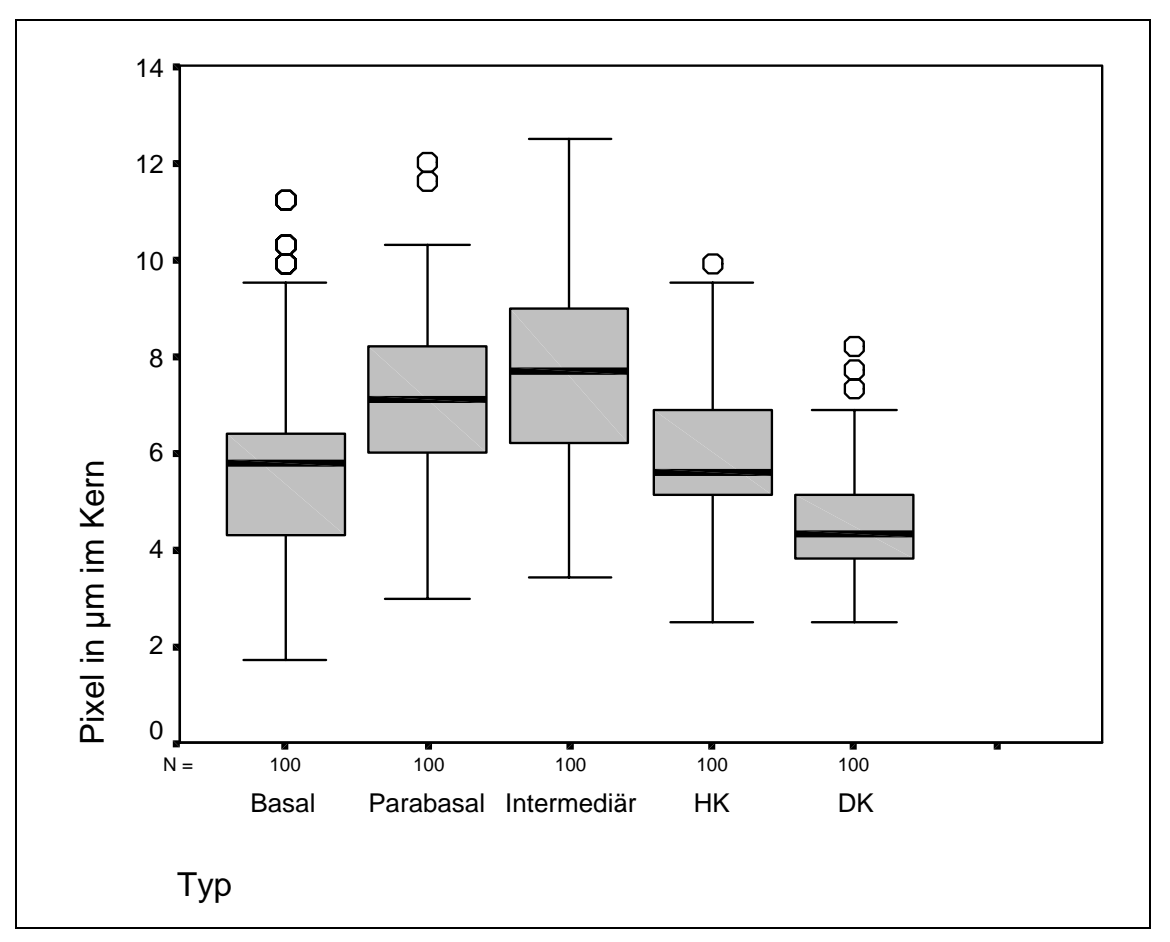

Anmerkungen zur Grafik: HK = Superfizialzellen mit intaktem Zellkern DK = Superfizialzellen mit pyknotischem Zellkern

Bei der Auswertung mit Hilfe des Kruskal-Wallis-Tests mit anschließendem paarweisen Vergleichen ergaben sich auf des Basis von  $\alpha = 0.05$  folgende Ergebnisse:

Die Basalzellkerne unterscheiden sich anhand der Pixelzahl in µm von allen Zellkernen, außer von den intakten Superfizialzellkernen.

Die Parabasalzellkerne lassen sich anhand der Pixelzahl in µm nicht von den Intermediärzellkernen differenzieren, von allen anderen Zellkernen sind sie anhand dieses Merkmals abzugrenzen.

Die Intermediärzellkerne sind aufgrund dieses Merkmals zu allen Zellkernen außer den Parabasalzellkernen verschieden.

Die intakten Superfizialzellkerne heben sich von allen Zellkernen außer den Basalzellkernen anhand dieses Merkmals ab.

Die pyknotischen Superfizialzellkerne lassen sich anhand der Pixelzahl in µm eindeutig von allen anderen Zellkernen differenzieren.

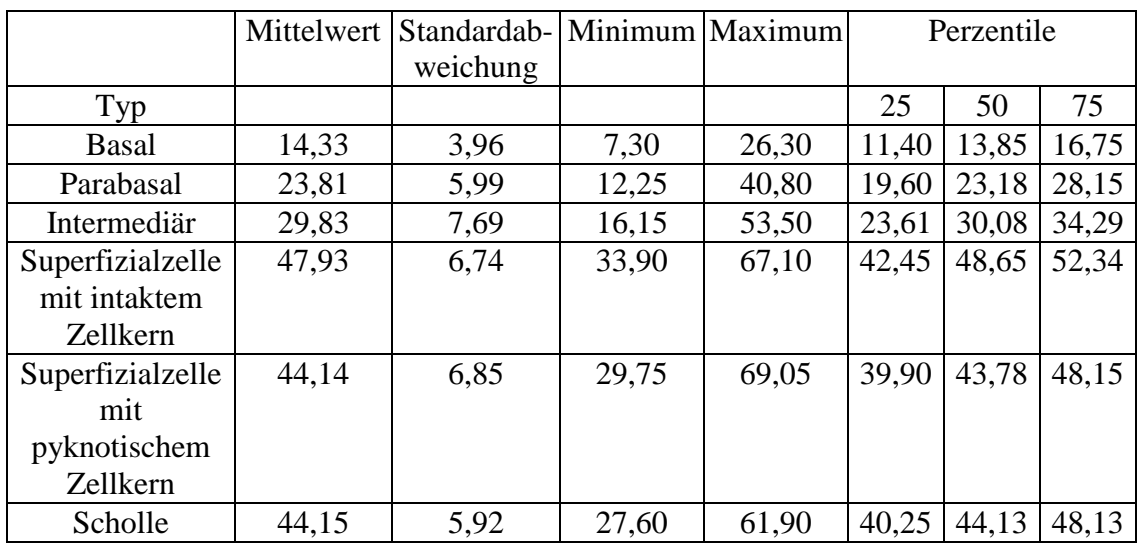

## 3.2.4 durchschnittliche Ausdehnung Zelleib

Tabelle 12: Darstellung des Merkmals: durchschnittliche Ausdehnung Zelleib

Um die durchschnittliche Ausdehnung der Zelleiber der einzelnen Zelltypen zu berechnen, wurden pro Zelleib zwei Meßstrecken senkrecht zueinander vom Zellrand zum gegenüberliegendem Zellrand gelegt. Die beiden Meßstrecken wurden addiert und durch zwei dividiert. So erhält man eine Aussage über die durchschnittlich Zellausdehnung in µm. Es wurden wiederum pro Zelltyp 100 Zellen vermessen und mit Hilfe der o. g. Tests statistisch untersucht. Daraus ergab sich Tabelle 12.

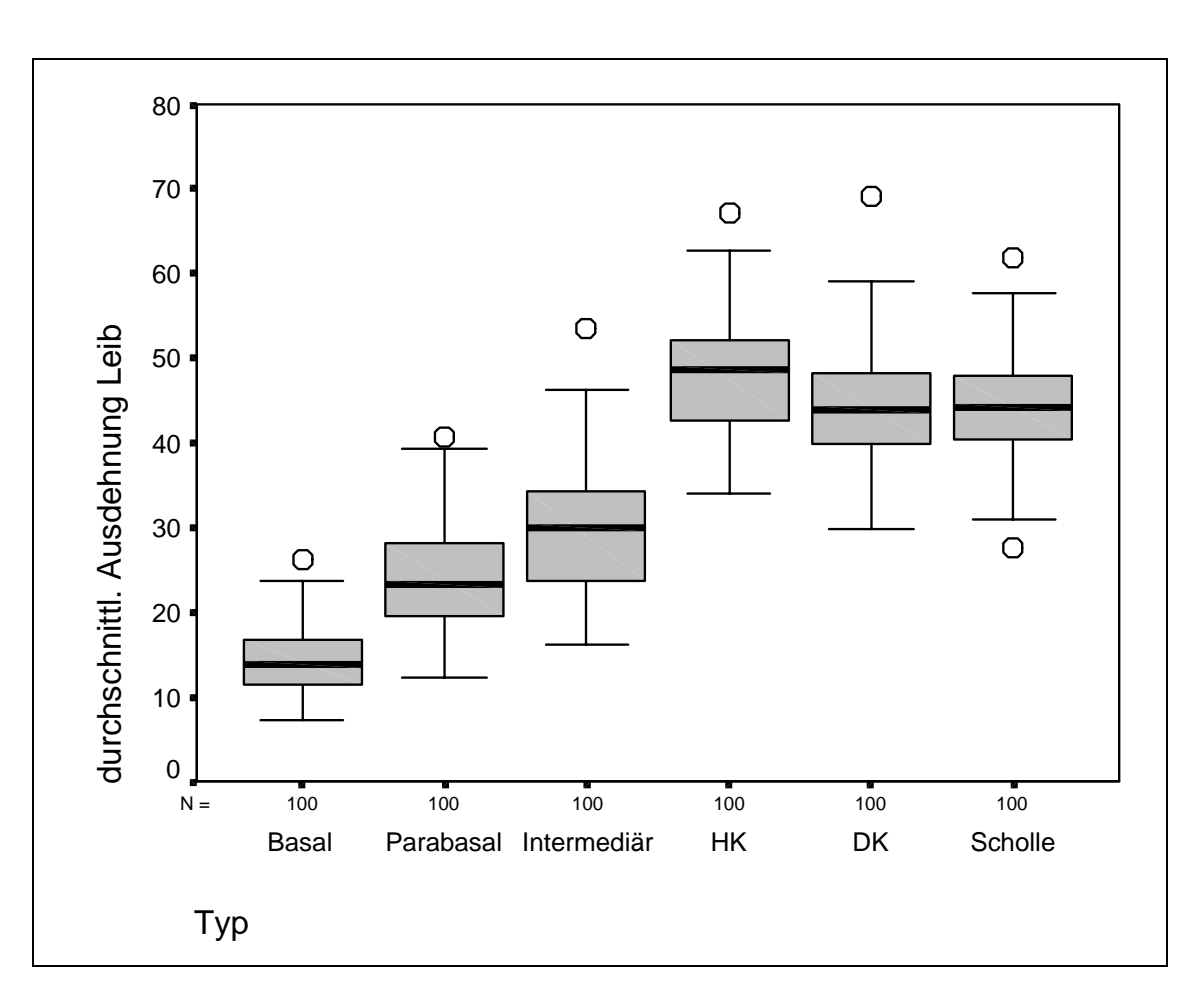

Abbildung 13: Grafische Darstellung des Merkmals: durchschnittliche Ausdehnung des **Zelleibes** 

Anmerkungen zur Grafik: HK = Superfizialzellen mit intaktem Zellkern DK = Superfizialzellen mit pyknotischem Zellkern

Die Auswertungen mit Hilfe des Kruskal-Wallis-Tests mit anschließenden paarweisen Vergleichen ergaben auf der Basis von  $\alpha = 0.05$  folgende Ergebnisse:

Der Basalzelleib unterscheidet sich anhand dieses Merkmals von allen anderen Zelleibern.

Der Parabasalzelleib grenzt sich in der durchschnittlichen Ausdehnung ebenfalls von allen anderen Zelleibern ab.

Der Intermediärzelleib ist auch in der durchschnittlichen Ausdehnung von allen anderen Zelleibern zu differenzieren.

Der Superfizialzelleib mit intaktem Zellkern läßt sich aufgrund dieses Merkmals vom Basalzelleib, vom Parabasalzelleib und vom Intermediärzelleib abheben. Er ist nicht aufgrund der durchschnittlichen Ausdehnung vom Superfizialzelleib mit pyknotischem Zellkern und von den Schollen abzugrenzen.

Der Superfizialzelleib mit pyknotischem Zellkern ist anhand der durchschnittlichen Ausdehnung von den Basasl-, Parabasal- und Intermediärzelleibern auseinanderzuhalten. Es gibt anhand dieses Merkmals keinen Unterschied zu den Superfizialzellen mit intaktem Zellkern und den Schollen.

Die Schollen sind in der durchschnittlichen Zelleibausdehnung von den Basalzellen, den Parabasalzellen und den Intermediärzellen zu differenzieren. Eine Abgrenzung aufgrund der durchschnittlichen Zelleibausdehnung ist nicht von den Superfizialzellen mit intaktem oder pyknotischem Zellkern möglich.

#### 3.2.5 durchschnittliche Ausdehnung Zellkern

Es wurden wiederum zwei Meßstrecken senkrecht zueinander von einer Zellkerngrenze zur gegenüberliegenden Zellkerngrenze gelegt. Diese wurden addiert, durch zwei dividiert und mit Hilfe der o. g. Tests statistisch untersucht. Es wurden pro Zelltyp wiederum 100 Zellkerne vermessen. Daraus ergab sich Tabelle 13.

Bei der Auswertung mit Hilfe des Kruskal-Wallis-Tests mit anschließenden paarweisen Vergleichen ergaben sich auf der Basis von  $\alpha = 0.05$  folgende Ergebnisse:

Der Basalzellkern läßt sich aufgrund der durchschnittlichen Ausdehnung von dem Parabasalzellkern, dem Intermediärzellkern und dem pyknotischen Superfizialzellkern unterscheiden. Er ist anhand dieses Merkmals nicht von dem intakten Superfizialzellkern abzugrenzen.

|                   |      | Mittelwert Standardab- |      | Minimum Maximum | Perzentile |      |      |
|-------------------|------|------------------------|------|-----------------|------------|------|------|
|                   |      | weichung               |      |                 |            |      |      |
| Typ               |      |                        |      |                 | 25         | 50   | 75   |
| <b>Basalzelle</b> | 8,05 | 2,40                   | 3,40 | 14,45           | 6,25       | 7,75 | 9,85 |
| Parabasalzelle    | 8.59 | 1,83                   | 4,25 | 13,55           | 7,30       | 8,80 | 9,98 |
| Intermediärzelle  | 8,57 | 1,68                   | 4,25 | 12,05           | 7,35       | 8,60 | 9,90 |
| Superfizialzelle  | 8,11 | 1,16                   | 5,35 | 10,95           | 7,30       | 8,20 | 8,80 |
| mit intaktem      |      |                        |      |                 |            |      |      |
| <b>Zellkern</b>   |      |                        |      |                 |            |      |      |
| Superfizialzelle  | 7,14 | 1,19                   | 4,05 | 10,95           | 6,40       | 7,08 | 7,75 |
| mit               |      |                        |      |                 |            |      |      |
| pyknotischem      |      |                        |      |                 |            |      |      |
| Zellkern          |      |                        |      |                 |            |      |      |

Tabelle 13: Darstellung des Merkmals: durchschnittliche Ausdehnung Zellkern

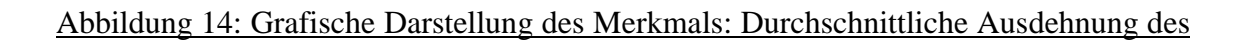

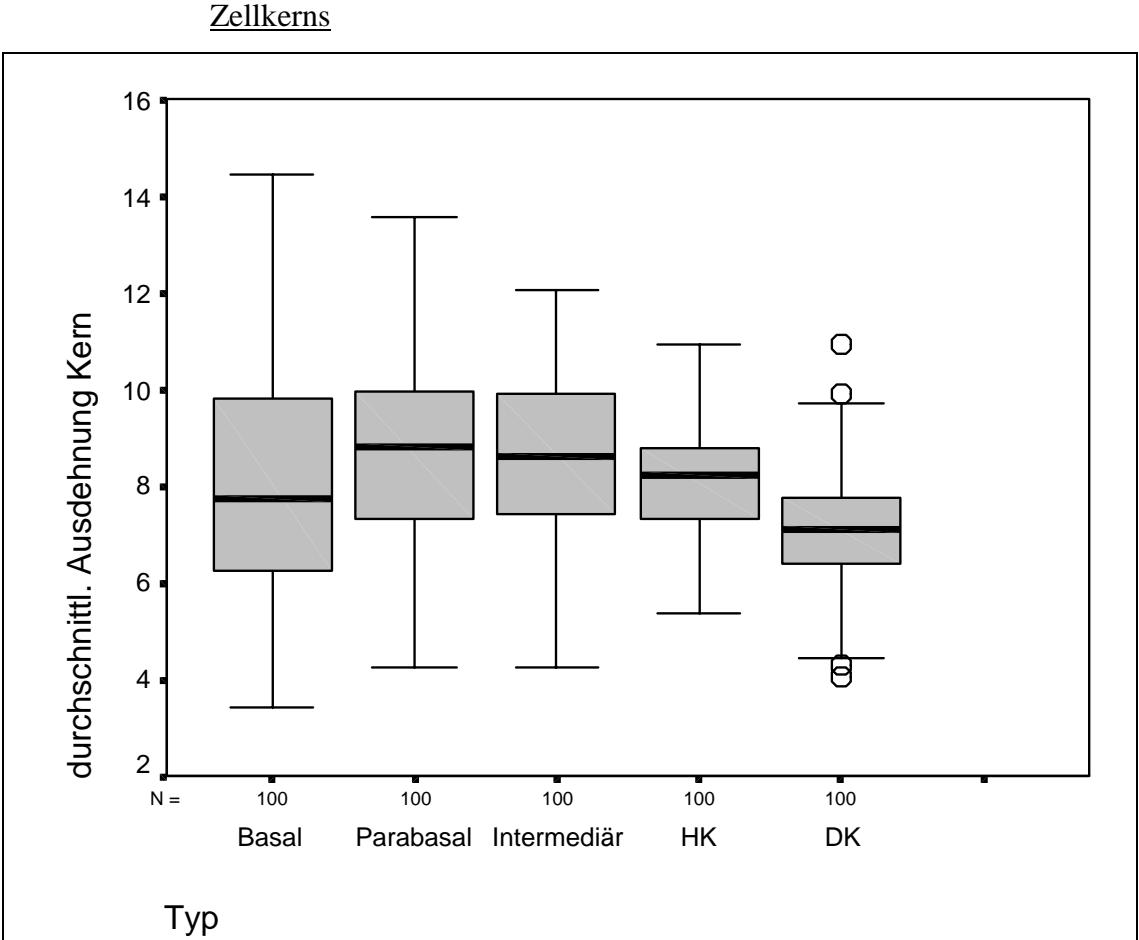

Anmerkungen zur Grafik: HK = Superfizialzellen mit intaktem Zellkern DK = Superfizialzellen mit pyknotischem Zellkern

Der Parabasalzellkern differenziert sich anhand der durchschnittlichen Zellkernausdehnung von dem Basalzellkern und vom pyknotischen Superfizialzellkern. Der Parabasalzellkern ist anhand dieses Merkmals nicht vom Intermediärzellkern und vom intakten Superfizialzellkern zu unterscheiden.

Der Intermediärzellkern ist in der durchschnittlichen Ausdehnung vom Basalzellkern und vom pyknotischen Superfizialzellkern abzugrenzen. Er ist anhand dieses Merkmals nicht vom Parabasalzellkern und vom intakten Superfizialzellkern zu differenzieren.

Der intakte Superfizialzellkern ist aufgrund der durchschnittlichen Zellkernausdehnung nur vom pyknotischen Superfizialzellkern zu unterscheiden. Er ist aufgrund dieses Merkmals nicht vom Basalzellkern, Parabasalzellkern und Intermediärzellkern abzugrenzen.

Der pyknotische Superfizialzellkern läßt sich anhand der durchschnittlichen Zellkernausdehnung von allen anderen Zellkernen differenzieren.

Zusammenfassend lassen sich über die Ergebnisse folgende Aussagen machen:

Es gibt für die veschiedenen Zellen unterschiedliche Differenzierungsmöglichkeiten anhand der untersuchten Merkmale.

Die *Basalzellen* unterscheiden sich in der Fläche, in der Standardabweichung der Grauwerte im Zelleib, in der Standardabweichung der Grauwerte im Zellkern und in der durchschnittlichen Ausdehnung des Zelleibes von allen anderen Zellen.

Die *Parabasalzellen* lassen sich anhand der mittleren Grauwerte im Zellkern und der durchschnittlichen Ausdehnung des Zelleibes von allen anderen Zellen abgrenzen.

Die *Intermediärzellen* sind im Merkmal Kurvenpunkte in Pixel im Zelleib und in der durchschnittlichen Ausdehnung des Zelleibes zu allen anderen Zellen verschieden.

Die *Superfizialzellen mit intaktem Zellkern* sind aufgrund der Fläche, der mittleren Grauwertstufe im Zellkern und der Standardabweichung der Grauwerte im Zellkern von den anderen Zellarten abzugrenzen.

Die *Superfizialzellen mit pyknotischem Zellkern* lassen sich anhand der Mittelwerte der Grauwerte im Zellkern, der Standardabweichung der Grauwerte im Zellkern, der

Kurvenpunkte im Zellkern in Pixel, der Pixelzahl im Zellkern in µm und der durchschnittlichen Ausdehnung des Zellkerns von den anderen Zellen auseinander halten.

Die *Schollen* differenzieren sich aufgrund der mittleren Grauwertstufe im Zelleib von allen anderen Zelltypen.